## **User Path**

A user path is a variable that refers to a base path in user's computer. You can add a reference to local file using user path so that the reference refers to a file relative to a user path, instead of an absolute path. This means you can move references files to a different location, or even to a different computer, and can still open them as long as the user path value is up-to-date.

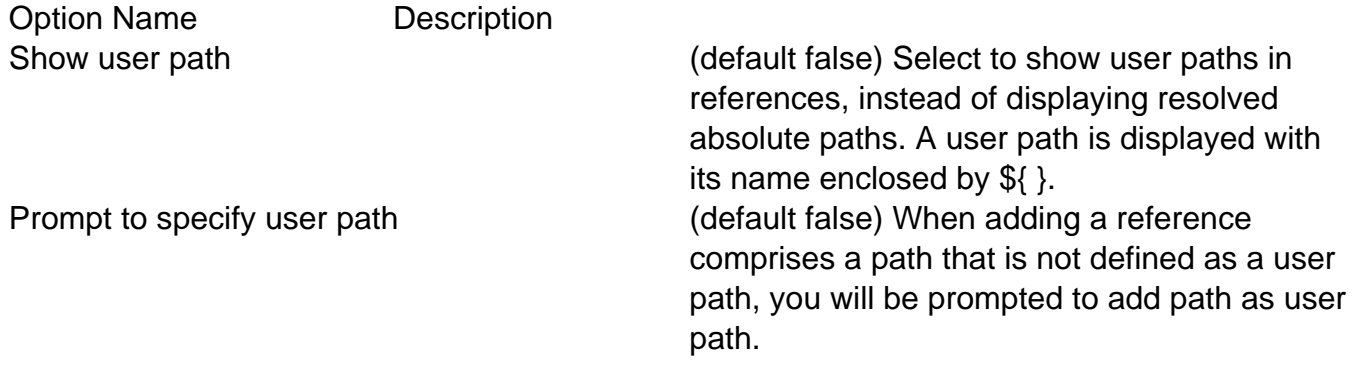